# SQL: Phone Message Review

Last Modified on 03/29/2022 8:

Office Practicum

 There are **two versions** of this SQL: Firebird and MySQL. The **MySQL version** only applies to clients who are **BETA testing MySQL**. All other Practices should continue to use the Firebird version of this code. Click to expand and copy the code you need. If you are unsure which code to use, please check with your Practice Administrator.

## About

This SQL will show all originating phone messages and who wrote them between the two dates you specify. It also includes:

- The message subject and text
- The duration (if completed)
- The patient's current primary and secondary insurance codes

"Responses" shows the number of distinct responses to the original message on that thread.

A sample image of this SQL report run in the Database Viewer is shown below:

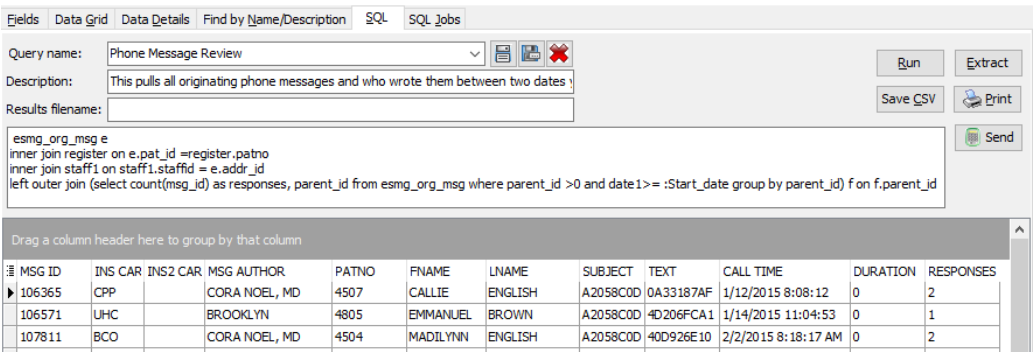

## Report Usage Ideas

- Phone messages created by providers might be internal (i.e. setting up referral), but they might be phone calls with families. Some of these might be billable with 99441-3 or G2012.
- Phone messages by nurses might reflect 99490 (chronic care management) if >=20 minutes is spent in a calendar month.
- Phone messages sent from families through the portal will show as being from "Web Portal User." If answered by the provider and time thresholds are met, then this might be billable with 9942x.

### SQL Code: Firebird

To highlight and copy the code below to your clipboard, simply click the **Copy** button.

**Copy** 

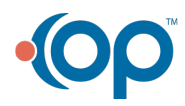

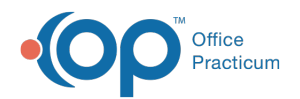

select msg\_id, register.ins\_carrier\_Code, register.ins2\_carrier\_code, staffname as msg\_author, patno, fname, lname, sub ject, cast(text as char(30000)) as txt, call\_time, duration, responses from

esmg\_org\_msg e

inner join register on e.pat\_id =register.patno

inner join staff1 on staff1.staffid = e.addr\_id

left outer join (select count(msg\_id) as responses, parent\_id from esmg\_org\_msg where parent\_id >0 and date1>= :Sta rt date group by parent id) f on f.parent id = e.msg\_id

where e.date1 between :Start\_date and :end\_date and (e.parent\_id is null or e.parent\_id <1)

### SQL Code: MySQL

To highlight and copy the code below to your clipboard, simply click the **Copy** button.

#### **Copy**

select msg\_id, register.ins\_carrier\_Code, register.ins2\_carrier\_code, staffname as msg\_author, patno, fname, lname, sub ject, text, call time, duration, responses from esmg\_org\_msg e

inner join register on e.pat\_id =register.patno

inner join staff1 on staff1.staffid = e.addr\_id

left outer join (select count(msg\_id) as responses, parent\_id from esmg\_org\_msg where parent\_id >0 and date1>= :star t\_date group by parent\_id) f on f.parent\_id = e.msg\_id

where e.date1 between :start\_date and :end\_date and (e.parent\_id is null or e.parent\_id <1)

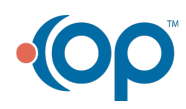